## [Download this PDF to your computer and go to](http://www.livescribe.com/player) www.livescribe.com/player On iOS, open the PDF in Livescribe+.

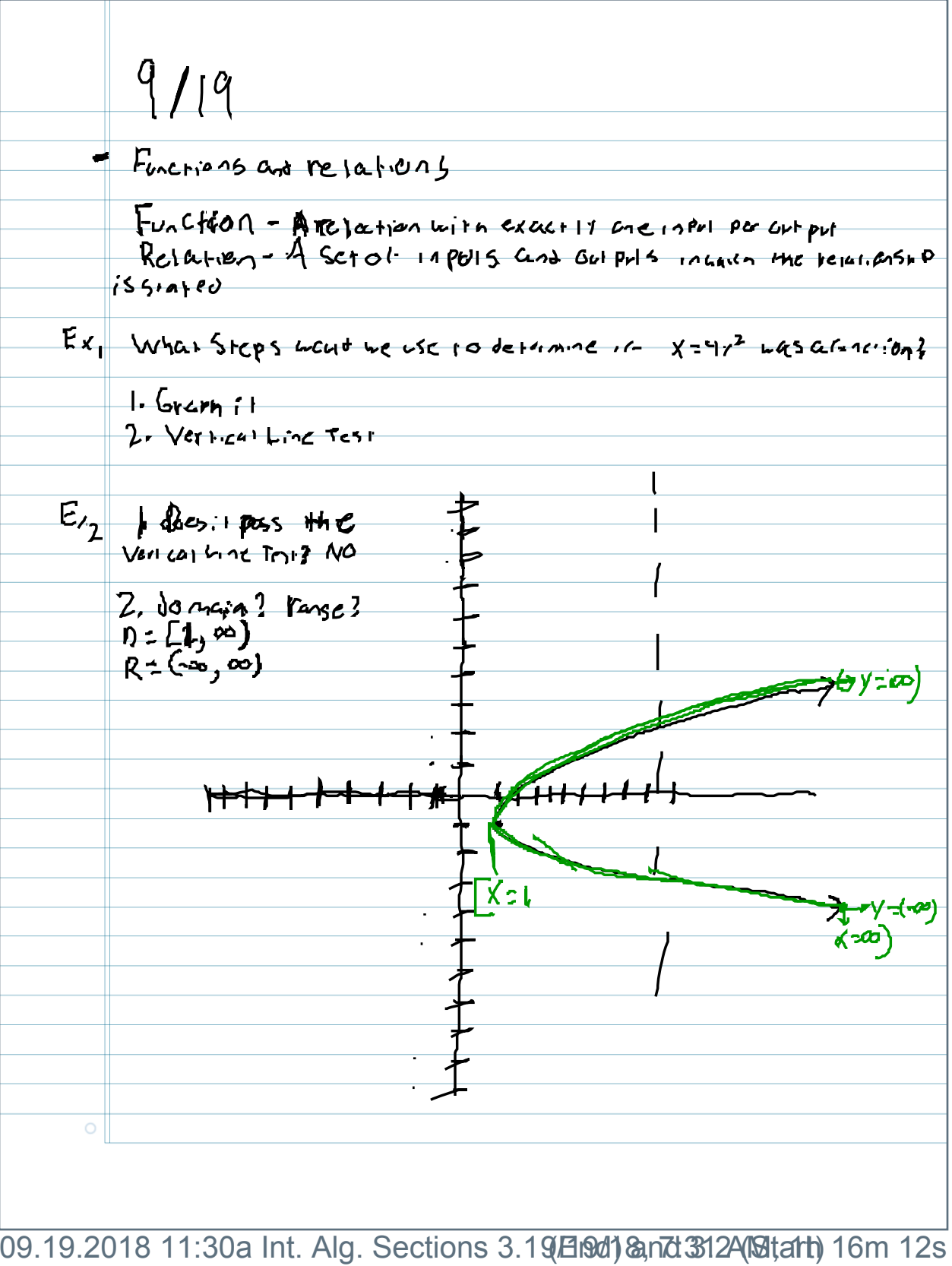

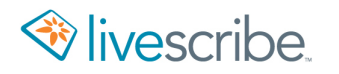

 $9/19$ Finctions are relations  $F_{U_n}$ C $f \circ \theta \wedge - \mathcal{A}$   $f \circ \theta$  ation with exact 11 one in Pul per out put  $R_{c1}$ atien -  $A$  set of 19015 and outputs interest the relationsh  $\rho$  $iS5f$  $Ex||\nabla$ har Staps would we use to determine it  $x^2 + y^2$  was afunction? 1. Graph it 2. Vertical Line Test  $E_{12}$   $\uparrow$  does poss the Ven. cal bine Tryl? NO 2, do main ? range?  $R = (-\infty, \infty)$  $70\sqrt{50}$ **South Company of Books of Books and South Company of Books and South Company of Books and** ┡╪╡  $\chi$  =  $\mu$ **マソ-(ゆ)**  $K = 50$  $\circ$ 

 $E_{13}$  $8<sup>1</sup>$ D=[-1,7]<br>R=[0,8]]  $\overline{C}$  I \*12 days befor Ch 3 test  $E$  x 1 r u Cred : 9/76 4,30-530 a - room 4-235  $-3.1$  Contigued Graps 19 Nes Laeur Vanely LASSINC a value 1 11 c eva use cas some 1 c expectar. 2. Mai i Hege values igaignaged 3, recent last 2 cal yer have reply to a LIDCHVM, ELAN 1 UX, SSCULE 4. PIGI FRE Pars 6 CEARELT the POINtS  $E_{\text{K}_{4}}$  $\frac{1}{2}71^{3}$  $707$ lincht  $\boldsymbol{0}$  $+44$  $\overline{\mathcal{Z}}$  $\frac{1}{2}$  $256$  $-37 - 189$  $7<sup>7</sup>$  $156$  $\overline{O}$ 

Feb Cas not A  $\overline{\mathbf{r}}$ Ť  $70$ ī  $66$ 个  $\overline{\mathbf{J}}$  $60$  $\overline{\mathbf{r}}$  $\overline{\bm{x}}$  $52$ τ  $i$  $o$ Ξ  $4\frac{1}{2}$ Ŧ  $\frac{40}{35}$  $\overline{t}$  $\overline{\mathcal{X}}$ ١ 74 ١  $\overline{1}$  $\frac{1}{4}$  $\overline{P}$ Y  $\overline{5}$ ī ↑  $\overline{\mathcal{V}}$ ζ  $\mathcal{P}% _{M_{1},M_{2}}^{\alpha,\beta}(\varepsilon)$  $\blacklozenge$  $\overline{\phantom{a}}$  $\overline{\mathcal{C}}$  $\overline{5}$  $\overline{\mathbf{z}}$ うご  $30$  $35$ ţ ЧG  $\sqrt{2}$  $4 \times$ L  $56$ - 54  $-60$  $-64$  $\bar{t}$  $70$ ţ 5  $\overline{\mathcal{L}}$  $\mathbf{I}$  $\overline{O}$  $\overline{\mathbf{v}}$ 

 $F_{55}$   $V=K+1$ <br>apt 1 acc  $\frac{1}{4}$  $\frac{1.4742}{1.4741}$ <br> $\frac{1.4742}{1.4741}$  $\overline{\mathcal{O}}$  $\frac{1}{2}$ <br> $\frac{2}{3}$ <br> $\frac{2}{3}$  $x = -2.5$  $\mathcal{L}$  $\overline{u}$  $1215$  $x^2-1$ <br>  $x^2-1$ <br>  $y=1+1+1$ <br>  $y=1+1+1$ <br>  $y=16$ <br>  $y=6$ <br>  $z=6$ ╈┯╈┯┪  $12 - 2$  $7 = -211$  $\frac{1}{\sqrt{2}}$  $1 - 1$  $x-c$  $1 - 611$  $1241$  $\gamma$  =  $\gamma$  $x = 1$  $Y = \left| I \right|$  $1 = 12$  $Y^2$  $x - 2$  $7 - 12 - 1$  $\frac{y=13}{1.3}$  $\circ$ 

 $E_{6}$  $(1, 2.5)$  $O_{54}$ Valle (i) Indevento  $\mathbf{I}$  $\Delta$ Time ( rear 5) 3.2 remingers - Referricas cambe Shows in Mapping 5  $1'$ *A*  $Pv$  +  $CU$  +  $Pv$  $2<sup>1</sup>$  $\frac{1}{2}$  3 Domain is the list of all pay Pris or X"S. - Rungels Hg & 115. 01. 411 Gut Puts CY Y'S - Functions require Liapot (crever) out let  $e \rightarrow$  $\sqrt[4]{3}$  $furtif 7e+a$  $504500$  $\circ$ 

 $E_{x_{55}}(3,10)(7,10)(3,1)(-6,78))$  $E_{\Lambda}$ 3  $\begin{array}{l} \mathsf{F}_{11} \mathsf{C} \mathsf{F}_1 \mathsf{C} \mathsf{A} \mathsf{F}_1 \mathsf{F}_2 \mathsf{F}_3 \\ \mathsf{D} \mathsf{F}_2 \mathsf{F}_3 \mathsf{F}_3 \mathsf{F}_3 \mathsf{F}_3 \mathsf{F}_3 \mathsf{F}_3 \mathsf{F}_3 \mathsf{F}_3 \mathsf{F}_3 \mathsf{F}_3 \mathsf{F}_3 \mathsf{F}_3 \mathsf{F}_3 \mathsf{F}_3 \mathsf{F}_3 \mathsf{F}_3 \mathsf{F}_3 \mathsf{F}_3 \mathsf{F}_3 \mathsf{F}_3 \mathsf{$ 15 kms a function ?  $0 - 2293$ <br>R=23, -6, 5, 503 Vertical Line Test: a relation Spot Clenchen 11-a Versical Inclasinter Sect Hype graph of the function a mare than<br>and Picker. one PIULE gre point  $E+q$ C-FUARE HiFO A  $10 + U$ Me- a Frankthern  $F\nightharpoonup$  $F\nightharpoonup$  $F\nightharpoonup$ 西乡  $\overline{O}$